## **HELDENFIGUREN**

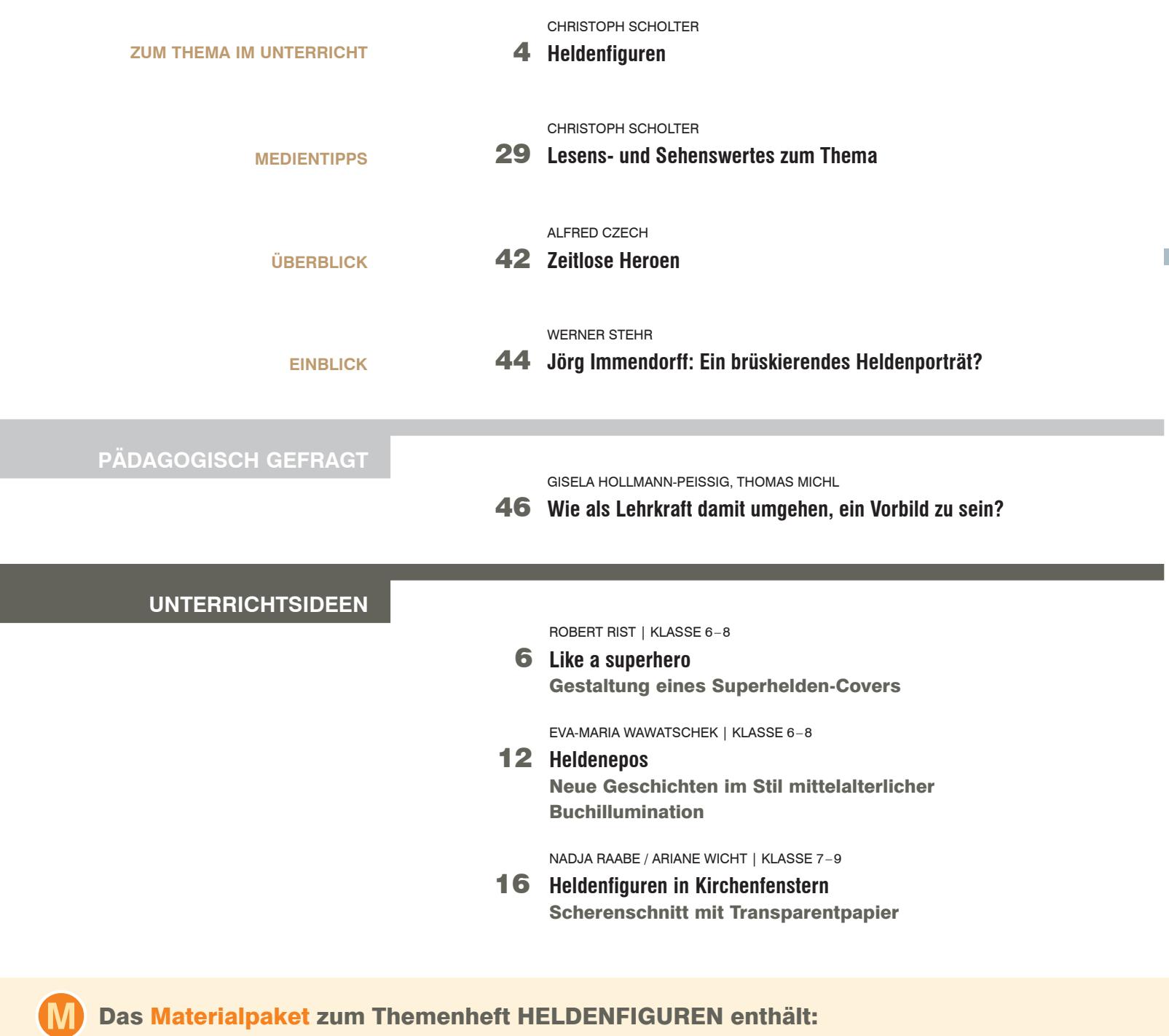

## **4 Karteikarten (DIN A4)**

**Abbildungen zu den Unterrichtsideen und Aufgaben**

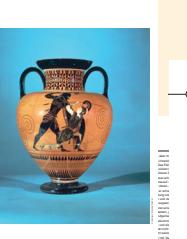

Seiten und mit tragischem Ende. Denn mit dem 8./7. Jahrhundert v. Chr. Die ausführlichste Schilde-Maler, Exekias aus dem dramatischen Ereignis? Einen reinen Zweikampf, der nur von den beiden die Kehle der in die Knie gehenden Penthesilea.

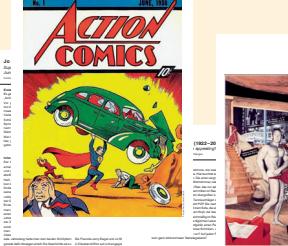

© Friedrich Verlag GmbH | **KUNST 5 –10** | Heft 61 / 2020 von seiner Mutter Thetis mit Superkräften ausgestattet worden war, is a einer ein verletzbar, der sprichwörtlich geworden Achillesferse. Sie kostete ihn später auch das Leben. Die Heldengeschichten des Achill gehören zu den beliebtesten Themen der antike ging es den Griechen. Dazu dienten die kostbaren figürlichen Darstellungen auf den Prunkvasen, wie diese Halsamphora von Exekias ein gemeinsamen Weingelage und Bet Gespräch über das Verhalten dieses Helden. Über das Leben des griechischen Töpfers und Malers Exekias, der zwischen 550 und 525 v. Chr. in Athen wirkte, weiß man nicht viel. Aber seine ist Thema des ersten Heftes: Als Baby wird er in als eine Pistolenkugel und nahezu unverwundbar. schon 1932. Dabei lehnten sie sich Nietzsches "Übermenschen" an. D Bernhard Shaws Bearbeitung als Theaterstück: "Man and Superman" weite Verbreitung gefunden.

© Friedrich Verlag GmbH | **KUNST 5 –10** | Heft 61 / 2020 Just what is it that makes today's homes so different, so appealing (auf Deutsch: Was ist es nur, was unser Zuhause so anders, so anziehend macht?)? Das fragt der Titel der Collage, die der englische Künstler Richard Hamilton für die große Ausstellung "This is tomorrow" entworfen hatte. Diese Ausstellung fand 1956 in der berühmten Whitechapel Gallery in London statt und richtete sich vorwiegend an die Herausforderungen der modernen Architekten halts, der zurück in die 1950er- Jahre führt. Einige Kleid und nicht und nicht und nicht ausgeben der berühmtesten Posen des Reichs damals so beliebten Filmstars Marilyn Monroe ein, hält allerdings dabei die klassische Ikone der Haus-Staubsauger. Was will die Collage eigentliche Ergebnissen wird die Collage eigentliche Ergebnissen wird die Collage eigentliche Ergebnissen wird die Collage eigentliche Ergebnissen wird die Ergebnissen wird die Ergebnissen Richard Hamilton, geboren 1922 in London, studierte erst an der Royal Academy School und gesellschaft wurde ihr großes Thema. Hamilton starb 2011 in London.

Hintergrund an, "The Jazzsinger" gehörte zu den ersten Tonfilmen. Und das Paar die perfekten Alltagshelden darauf darauf der perfekten darauf das der perfekten darauf das der perfekten darauf Männerkörper, musikulös und gestählt wie aus dem Ränner Showroom eines Fitnesscenters und dazu die Frau, schön und schlank wie das Supermodel. Bei beiden drängt sich allerdings gleich der Verdacht auf, dass der Künstler es mit seinen Hauptfaguren Hauptfaguren und ganz so ernst meint. Helden vollbringen große Taten, oder? Aber ein Muskelmann, der nur mit einem roten Lolli zum großen Schlag ausholt und eine Frau, die ihre vermutlich üppige Haarpracht unter einem Lampenschirm versteckt wie unter einer Fönhaube. Da stimmt doch etwas der nicht. Und was hat die Frau im Hintergrund links auf der Treppe zu bedeuten. Die eine Regelen werden der Treppe zu bedeuten.

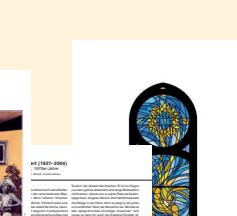

**Aktions-Poster** 

**Collage-Poster (DIN A1)**

© Friedrich Verlag GmbH | **KUNST 5 –10** | Heft 61 / 2020 Ein Kirchenfenster, das zumächstellen, das zunächstellen, das zunächstellen, den Farbbewegungen in den verschiedensten Blauund Gelbtönen auffällt. Beim näheren Hinsehen formen die unterschiedlichen Farbschnipsel eine menschliche Figure strahlt die Sonne, darunter lauert ein Drachen in der zeigt sich in eine Entsprechenden erdigen Farben. Der klare bildnerische Aufbau des Fensters passt zu seiner Rahmung. Dem einfachen rechteckigen Rahmen steht eine gerundete innere Struktur gegenüber: Hier stößt ein kleiner Kreis oben auf das Segment eines größeren Kreises unten. Das erinnert alles an den mittelalterlichen Dreipass. Trotzdem ist klar, dies is die stad eine Fenster **Weitere Informationen zu Werk und Künstler** Tatsächlich gehört das Glasfenster in eine Kirche, die erst gegen Ende des 19. Jahrhunderts gebaut wurde. Die Michaelskirche befindet sich im Villenvierte Dresden-Bühlau – direkt neben dem wohl berühmtesten Dresdner Stadtteil "Weißer Hirsch". 1897 wurde die Kirche gegründet gegründet, 1899 zur Erlöserkirche geweiht. 50 Jahre später, 1949, nannte man die Kirche in St. Michael um. Seitdem hat die evangelische Gemeinde als einen Antwerpen Michael Sein Fenster wird von Weiteren flankiert, das Erzengel Rafael und Gabriel. Geschaffen hat alle drei Fenster samt Erzen-**Place, Frankfit son with Erzengeles** eigentlichen, genügt ein Blick in die Bibliographie Held mit viescharen, Seelenwäger und Drachentöter. Dazu liest Drachen. Und der Drache kämpfte und seine Engel, Linken "stopft" er dem Bösen "das Maul". Gleich

https://wiki

**Erster Blick**

und er siegte nicht, und ihre Stätte wurde nicht mehr

HELDENFIGUREN HELDENFIGURENT te oder euren Heldenfiguren von heute aus! Fertigt dazu Foto- und **TIPP** Pause dir dazu eine Umrissfigur vom Poster ab, sodass du die **HINWEIS** Auch die Fahnen tragende Heldin in der Mitte kann von © Friedrich Verlag | KUNST 5 –10 | Heft 61 / 2020

@FRIEDRICH VERLAG | KUNST 5-10 | Heft 61/2020 ©FRIEDRICH VERLAG | **KUNST 5–10** | Heft 61/ 2020

© Michael Nowottny

UNS<sup>-</sup>

 $\mathcal{C}^{\mathcal{C}}$ 

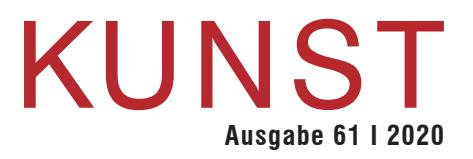

CHRISTOPH SCHOLTER | KLASSE 7–9

20 **Standhafte Heldinnen und Helden** Figuren aus Draht und Pappmaschee

LINDA LERCH | KLASSE 9–10

24 **Superkraft der Posen**  Darstellung ausdrucksstarker Mimik und Gestik

## **AUFGABEN**

CHRISTOPH SCHOLTER | KLASSE 5/6

30 **Vorbilder gesucht**  Steckbriefe erstellen

T.

EVA-MARIA WAWATSCHEK | KLASSE 5–7

32 **Mutbürger, Superfrauen und Kraftkerle** Weggefährten in Montagetechnik

ARIANE WICHT / NADJA RAABE | KLASSE 6/7

34 **Heldenmythologie**  Schattenspiele im Stil antiker Vasenmalerei

CHRISTOPH SCHOLTER / DANIEL ZICKLER | KLASSE 6–8

36 **Wir sind Helden** Fotoinszenierung

CHRISTOPH SCHOLTER | KLASSE 7–10

38 **Meine Musik-Stars** CD-Cover gestalten

TINA LÜERS | KLASSE 9–10

40 **Heldinnen und Helden heute** Ein Fanposter collagieren

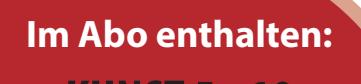

## **KUNST 5 –10 digital**

**So erhalten Sie Zugang zur digitalen Ausgabe: www.friedrich-verlag.de/ digital/** 

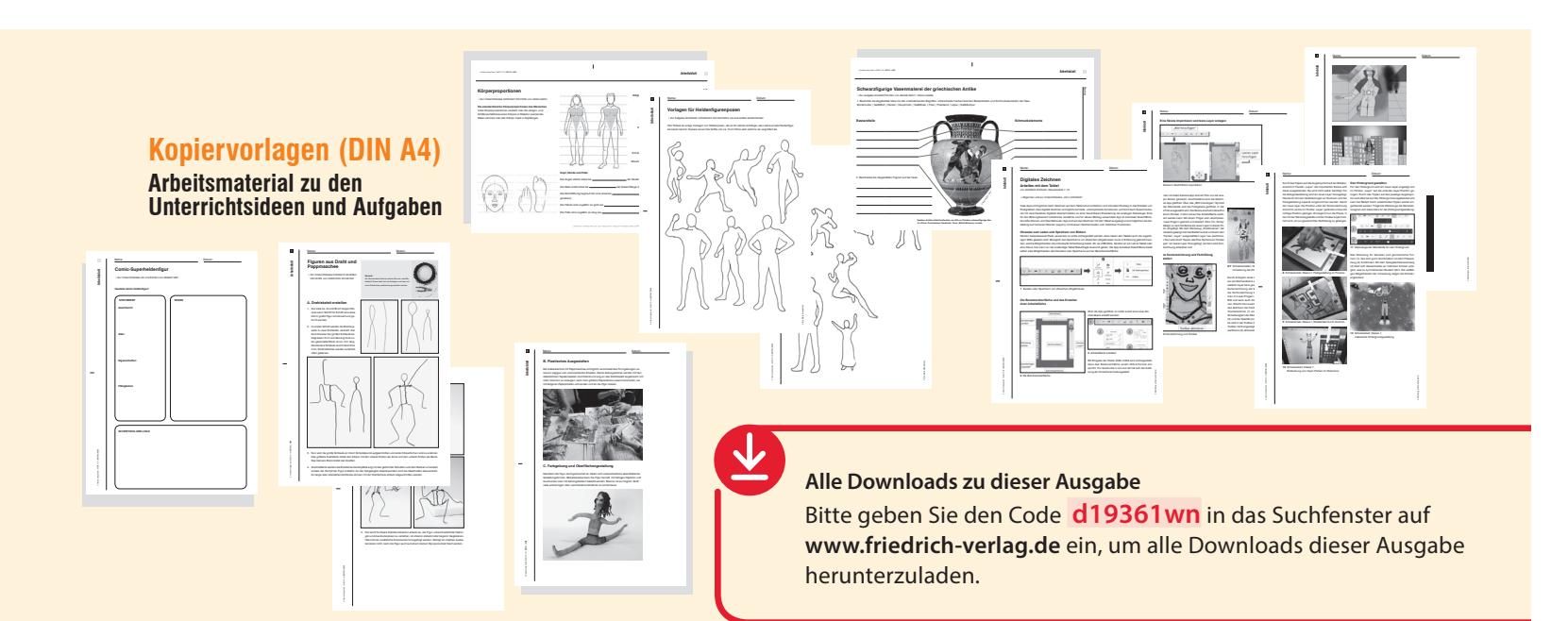